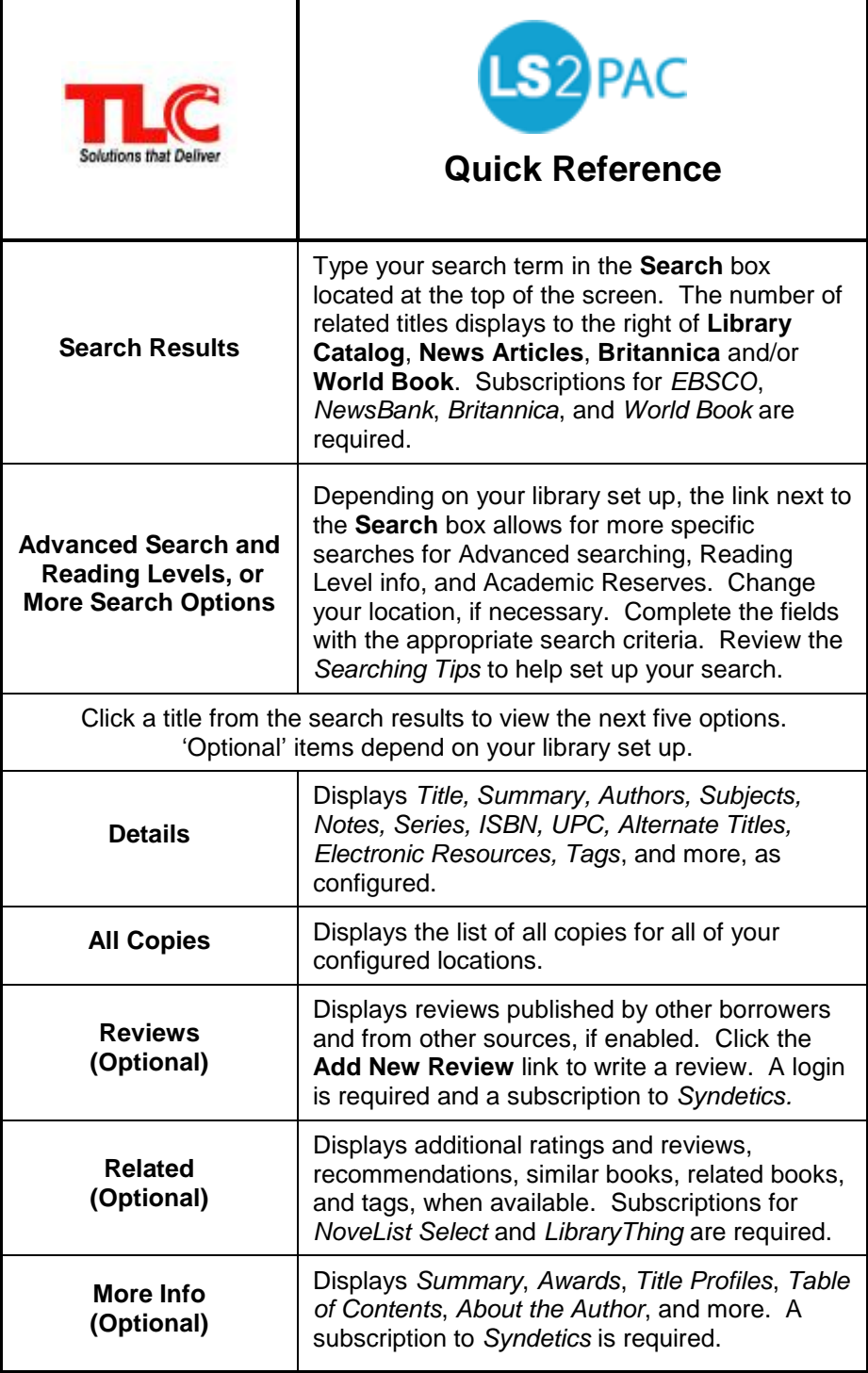

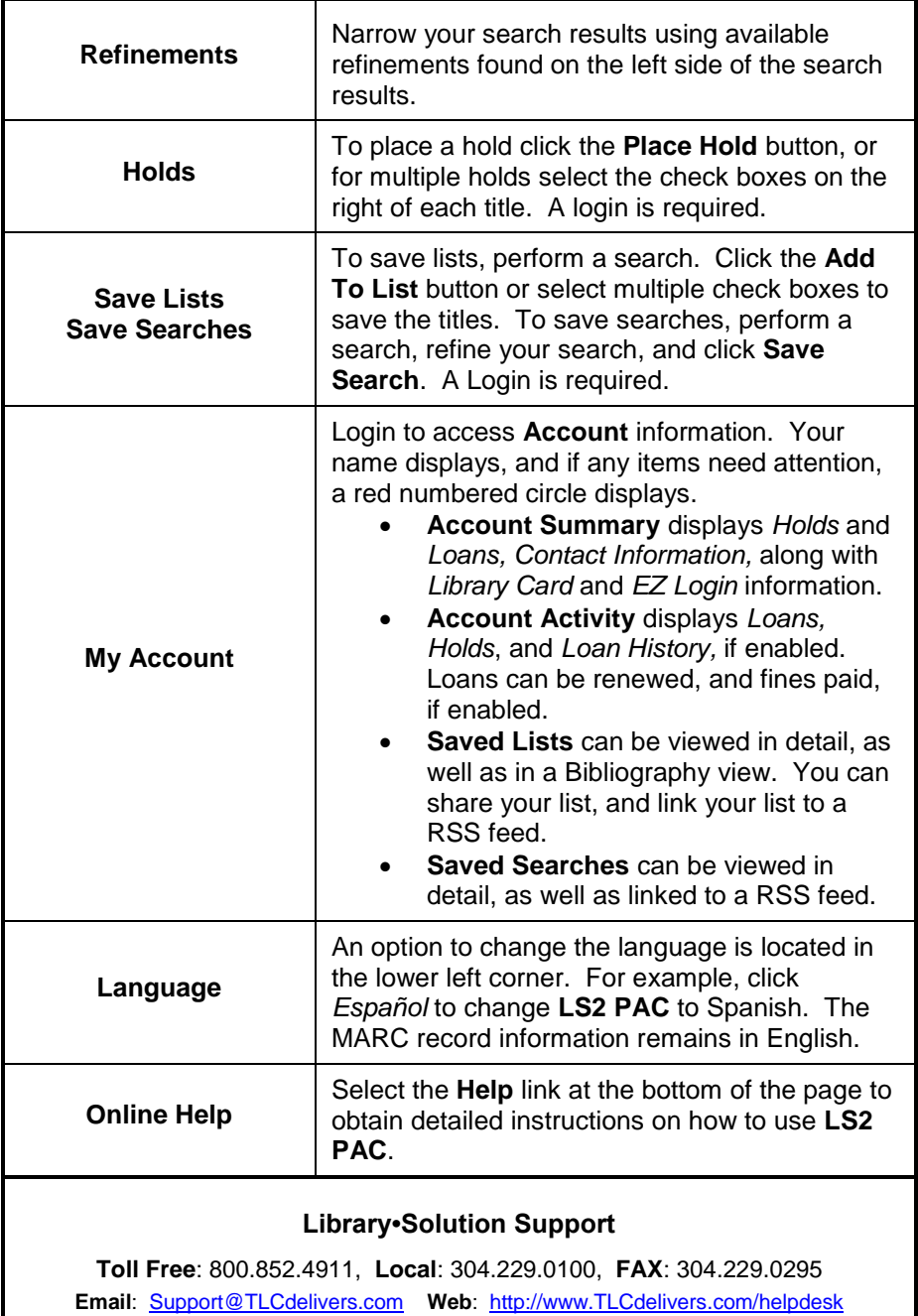

LS2 PAC Quick Reference 04/01/2016